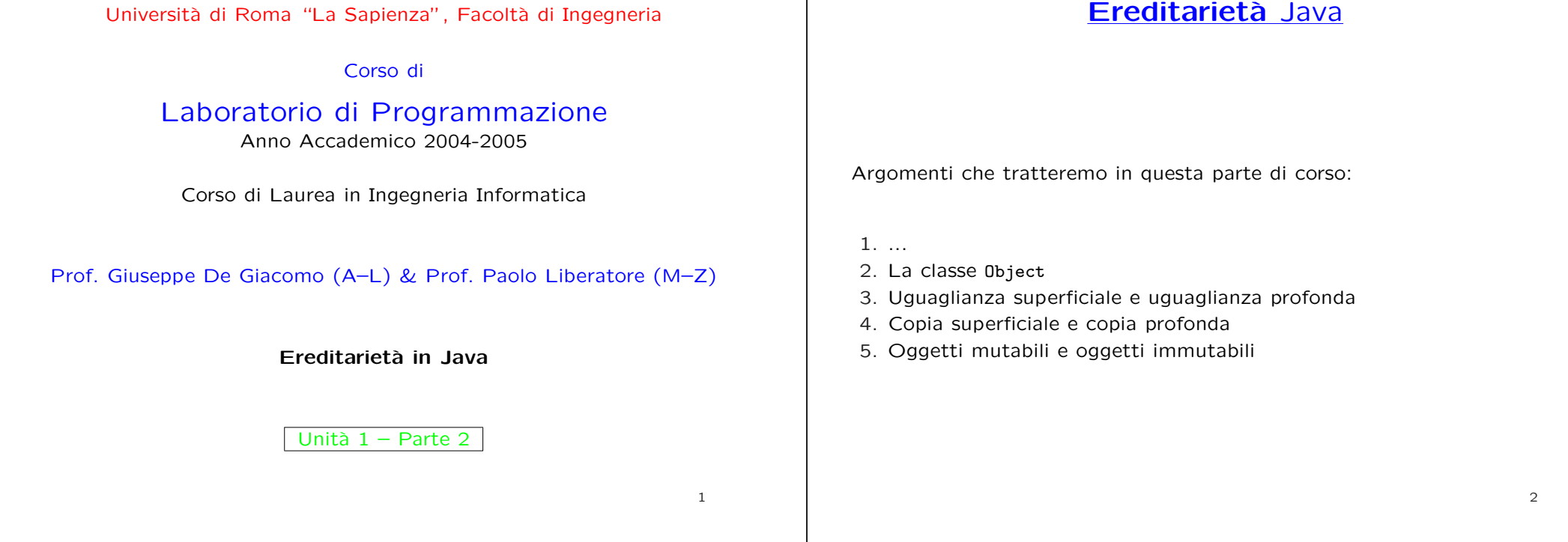

# **La classe Object**

Implicitamente, **tutte le classi** (predefinite <sup>o</sup> definite da programma) sono derivate, direttamente <sup>o</sup> indirettamente, dalla classe Object.

Di conseguenza, tutti gli oggetti, qualunque sia la classe <sup>a</sup> cui appartengono, **sono anche implicitamente istanze** della classe predefinita Object.

Queste sono alcune funzioni della classe Object (della prima sappiamo già fare l'overriding):

- public String toString()
- public final Class getClass()
- public boolean equals(Object)
- protected Object clone()

# **Stampa di oggetti <sup>e</sup> funzione toString()**

La funzione public String toString() di Object associa una **stringa stampabile** all'oggetto di invocazione.

Se ne può fare overriding in modo opportuno nelle singole classi in modo da generare una **forma testuale** conveniente per gli oggetti della classe.

```
// File unita1/Esempio20.java
class B {
  private int i;
  B(int x) { i = x; }public String toString() { return "i: " + i; }
}
```

```
public class Esempio20 {
 public static void main(String[] args) {
   B b = new B(5);
```

```
System.out.println(b);
  }
}
/* Stampa:
   i: 5Nota: se non avessimo ridefinito toString() avrebbe stampato
   B@601bb1*/
```
# **Esercizio 10: overriding di toString()**

Facendo riferimento alle classi Punto e Segmento viste in precedenza, ridefinire la funzione toString() per esse.

In particolare, vogliamo che un punto venga stampato in questo formato:

 $\leq 1.0:2.0:4.0$ 

<sup>e</sup> che un segmento venga stampato in questo formato:

 $(51.0; 2.0; 4.0; 5.0; 3.0; 7.0)$ 

5

# **Stampa in classi derivate**

Nel fare overriding di toString() per una classe derivata è possibile riusare la funzione toString() della classe base.

```
class B {
  protected int x, y;
 public String toString() { // ...
  // ...
}
```

```
class D extends B {
  protected int z;
 public String toString() {
   return super.toString() + // ...
  }
  // ...
}
```
#### **La classe** Java **Class**

- Esiste implicitamente un oggetto di classe Class per ogni classe (o interfaccia) <sup>B</sup> del programma, sia di libreria che definita da utente.
- Questo oggetto può essere denotato in due modi:
	- **–** tramite letterali aventi la forma:
		- ... B.class ... // ha tipo Class
	- **–** tramite riferimenti di tipo Class
		- Class  $c = ...$
- Gli oggetti di tipo Class sono creati dal sistema runtime in modo automatico. Si noti che Class non ha costruttori accessibili dai clienti.

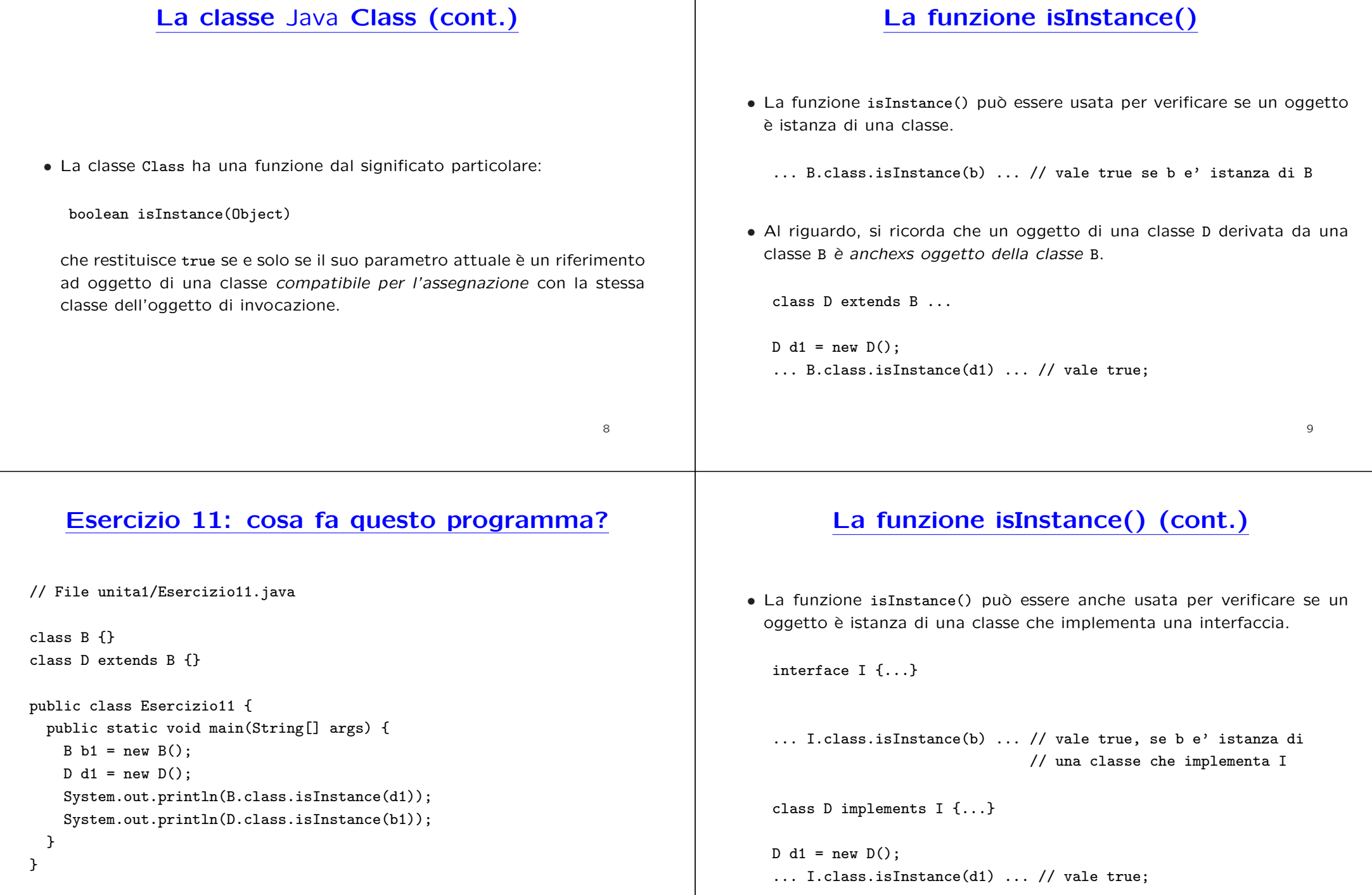

#### **Esercizio 11bis: cosa fa questo programma?**

// File unita1/Esercizio11bis.java

interface I {} class <sup>D</sup> implements <sup>I</sup> {}

```
public class Esercizio11bis {
  public static void main(String[] args) {
    I i1 = new D();
    D \text{ d1} = new D();
    System.out.println(I.class.isInstance(i1));
    System.out.println(I.class.isInstance(d1));
  }
}
```
#### **l'operatore Java instanceof**

Java è dotato di un operatore predefinito instance of per verificare l'appartenenza di un oggetto ad una classe o la conformità di un oggetto ad una interfaccia.

In particolare le seguenti espressioni booleane si comportano in modo identico:

... B.class.isInstance(b) ...

... b instanceof B ...

Si noti che nell'ultima espressione si è usato B e non B.class. Questo perché l'operatore instanceof non fa uso di un oggetto della classe Class, ma del **nome della classe**. Ne segue che per poter applicare instanceof la classe <sup>a</sup> cui applicarlo deve essere nota <sup>a</sup> tempo di compilazione. Quindi la seguente istruzione non è riscrivibile utilizzando instanceof:

12

Class  $c = \ldots$ 

...c.isInstance(b)...

### **La funzione getClass() di Object**

La classe Object contiene una funzione public final Class getClass() (che non pu`o essere ridefinita) che restituisce la classe dell'oggetto di invocazione, cioè la classe più specifica di cui l'oggetto di invocazione è istanza.

Attraverso l'uso di getClass() (e di equals() definito per gli oggetti di tipo Class), possiamo, ad esempio, verificare se due oggetti appartengono alla stessa classe:

```
class B {
  private int x;
  public B(int n) {x=n;}
  ...}
B b1 = new B(10);...B b2 = new B(100);
... b1.getClass().equals(b2.getClass()) ... // vale true
```
#### **Uguaglianza fra valori di un tipo base**

# **Uguaglianza fra oggetti**

Se vogliamo mettere <sup>a</sup> confronto due valori di un tipo base, usiamo l'operatore di uguaglianza '=='.

Ad esempio:

```
int a = 4, b = 4;
if (a == b) // verifica uguaglianza fra VALORI
 System.out.println("Uguali!");
elseSystem.out.println("Diversi!");
```
Quando confrontiamo due oggetti dobbiamo chiarire che tipo di uguaglianza vogliamo utilizzare:

- **Uguaglianza superficiale**: verifica se due riferimenti ad un oggetto sono uguali, cioè denotano lo stesso oggetto;
- **Uguaglianza profonda**: verifica se le informazioni (rilevanti) contenute nei due oggetti sono uguali.

16

# **Uguaglianza fra oggetti (cont.)**

class C { private int x, y; public C(int x, int y) { this. $x = x$ ; this. $y = y$ ; } }  $\prime\prime$  ... C c1 = new  $C(4,5)$ ;  $C c2 = new C(4,5);$ 

Nota: c1 e c2 ...

• ... non sono uguali superficialmente

• ... sono uguali profondamente

# **Uguaglianza superficiale**

Se usiamo '==' per mettere <sup>a</sup> confronto **due oggetti**, stiamo verificandone l'uguaglianza superficiale.

Ad esempio:

```
class C {
  private int x, y;
  public C(int x, int y) {this.x = x; this.y = y;}
}
\frac{1}{2}...
    C c1 = new C(4,5), c2 = new C(4,5);
    if (c1 == c2)System.out.println("Uguali!");
    elseSystem.out.println("Diversi!");
```
17

# **Uguaglianza superficiale (cont.)**

Viene eseguito il ramo else ("Diversi!").

Infatti, '==' effettua un confronto fra i valori dei riferimenti, ovvero fra i due indirizzi di memoria in cui si trovano gli oggetti.

Riassumendo, diciamo che:

}

- 1. '==' verifica l'uguaglianza *superficiale*,
- 2. gli oggetti c1 <sup>e</sup> c2 **non sono uguali superficialmente**.

# **Uguaglianza fra oggetti: funzione equals()**

La funzione public boolean equals(Object) definita in Object ha lo scopo di verificare l'uguaglianza fra oggetti.

equals(), come tutte le funzioni definite in Object, è **ereditata** da ogni classe (standard, <sup>o</sup> definita dal programmatore), <sup>e</sup> se non ridefinita, si comporta come l'operatore '=='.

Pertanto, anche nel seguente esempio viene eseguito il ramo else ("Diversi!").

```
class C {
  int x, y;
  public C(int x, int y) {this.x = x; this.y = y;}
\mathbf{r}\frac{1}{2}...
    C c1 = new C(4,5), c2 = new C(4,5);
    if (c1.equals(c2))
      System.out.println("Uguali!");
    elseSystem.out.println("Diversi!");
```
 $20$ 

# **Uguaglianza profonda: overriding di equals()**

È tuttavia possibile ridefinire il significato della funzione equals(), facendone **overriding**, in modo tale da verificare l'**uguaglianza profonda** fra oggetti.

Per fare ciò dobbiamo ridefinire la funzione equa1s() come illustrato nel seguente esempio:

```
class B {
 private int x, y;
 public boolean equals(Object o) {
   if (o != null && getClass().equals(o.getClass())) {
     B b = (B) o;return (x == b.x) & (y == b.y);
   }
    else return false;
 }
```
# **Analisi critica dell'overriding di equals()**

Alcuni commenti sulla funzione equals() ridefinita per la classe <sup>B</sup>:

• public boolean equals(Object o) {

la funzione deve avere come parametro un riferimento di tipo Object perch`e stiamo facendo **overriding** della funzione equals() ereditata dalla classe Object.

• if (o != null ...

dobbiamo essere sicuri che il riferimento <sup>o</sup> passato alla funzione non sia null, altrimenti gli oggetti sono banalmente diversi, visto che l'oggetto passato alla funzione non è un oggetto;

```
• ... && getClass().equals(o.getClass())
```
dobbiamo essere sicuri che <sup>o</sup> si riferisca ad un oggetto della stessa classe dell'oggetto di invocazione (<sup>B</sup>, nell'esempio), altrimenti i due oggetti sono istanze di classi diverse <sup>e</sup> quindi sono ancora una volta banalmente diversi;

#### • B b <sup>=</sup> (B)o;

se la condizione logica dell'if risulta vera, allora facendo un **cast** denotiamo l'oggetto passato alla funzione attraverso un riferimento del tipo dell'oggetto di invocazione (<sup>B</sup>, nell'esempio) invece che attraverso un riferimento generico di tipo Object; in questo modo potremo accedere ai campi specifici della classe di interesse (<sup>B</sup>, nell'esempio)

#### • return (x == b.x) && (y == b.y)

<sup>a</sup> questo punto possiamo finalmente verificare l'uguaglianza tra i singoli campi della classe

## **Overriding, non overloding, di equals()**

Si noti che si deve fare **overriding** di equals() <sup>e</sup> **non overloading**. Altrimenti si possono avere risultati controintuitivi.

Cosa fa questo programma?

```
// File unita1/Esercizio12.java
```

```
class B {
 private int x, y;
 public B(int a, int b) {
   x = a; y = b;
 }
 public boolean equals(B b) { // OVERLOADING, NON OVERRIDING
    if (b := null)return (b.x == x) & (b.y == y);
    else return false;
 }
}
public class Esercizio12 {
  static void stampaUguali(Object o1, Object o2) {
    if (01.\text{equals}(02))
```
#### • return false;

non appena uno dei test di cui sopra fallisce, sappiamo che gli oggetti non sono ugiali <sup>e</sup> quindi possiamo restituire false.

```
System.out.println("I DUE OGGETTI SONO UGUALI");
  elseSystem.out.println("I DUE OGGETTI SONO DIVERSI");
}
public static void main(String[] args) {
  B \text{ b1} = \text{new } B(10.20):
  B b2 = new B(10, 20);
```

```
if (b1.equals(b2))
 System.out.println("I DUE OGGETTI SONO UGUALI");
elseSystem.out.println("I DUE OGGETTI SONO DIVERSI");
```

```
stampaUguali(b1, b2);
```
} }

## **Uguaglianza fra oggetti: profonda (cont.)**

Riassumendo, se desideriamo che per una classe B si possa verificare l'uguaglianza profonda fra oggetti, allora:

**server:** il **progettista** di <sup>B</sup> deve effettuare l'overriding della funzione equals(), secondo le regole viste in precedenza;

**client:** il **cliente** di <sup>B</sup> deve effettuare il confronto fra oggetti usando equals().

```
B b1 = new B(), b2 = new B();
b1.x = 4; b1.y = 5;
b2.x = 4; b2.y = 5;
if (b1.equals(b2))
  System.out.println("Uguali!");
elseSystem.out.println("Diversi!");
```
24

# **Esercizio 13: uguaglianza**

Progettare tre classi:

Punto**:** vedi esercizio 1 dell'Unit`a 0;

Segmento: vedi esercizio 1 dell'Unità 0;

Valuta**:** per la rappresentazione di una quantit`a di denaro, come aggregato di due valori di tipo intero (unità e centesimi) ed una String (nome della valuta).

Per tali classi, ridefinire il significato della funzione equals(), facendo in maniera tale che verifichi l'uguaglianza profonda fra oggetti.

# **Uguaglianza: classe String**

In String la funzione equals() è ridefinita in maniera tale da realizzare l'uguaglianza profonda.

```
String s1 = new String("ciao");
String s2 = new String("ciao");
```

```
if (s1 == s2)System.out.println("Uguali!");
elseSystem.out.println("Diversi!");
```
if (s1.equals(s2)) System.out.println("Uguali!"); elseSystem.out.println("Diversi!");

25

# **Uguaglianza profonda in classi derivate**

Se desideriamo specializzare il comportamento dell'uguaglianza per una classe D derivata da B, si può fare overriding di equals() secondo il seguente schema semplificato:

```
public class D extends B {
  protected int z;
  public boolean equals(Object ogg) {
    if (super.equals(ogg)) {
      D d = (D)ogg;
      // test d'uguaglianza campi dati specifici di D
      return z == d.z:
    }
    else return false;
  }
}
```
# **Uguaglianza profonda in classi derivate (cont.)**

- D.equals() delega a super.equals() (cioè B.equals()) alcuni controlli (**riuso**):
	- **–** che il parametro attuale non sia null;
	- **–** che l'oggetto di invocazione ed il parametro attuale siano della stessa classe;
	- **–** che l'oggetto di invocazione ed il parametro attuale coincidano nei campi della classe base.
- D.equals() si occupa solamente del controllo dei campi dati specifici di D (cioè di z).

## **Esercizio 14: cosa fa questo programma?**

class B { // ... la solita

```
class D extends B { class E extends B {
 protected int z; protected int z;
 public D(int a, int b, int c) \frac{1}{7}... public E(int a, int b, int c)\frac{1}{7}...
 public boolean equals(Object ogg) { public boolean equals(Object ogg) {
   if (super.equals(ogg)) { if (super.equals(ogg)) { D d = (D) \text{ogg};<br>E e = (E) \text{ogg};D d = (D) \text{ogg};<br>
E e = (E) \text{ogg};<br>
E \text{ return } z == ereturn z == e.z:
   } }
   else return false; else return false;
  } }
} }
// ...
   D d = new D(4, 5, 6);E e = new E(4, 5, 6);if (d.equals(e))
    System.out.println("I DUE OGGETTI SONO UGUALI");
   elseSystem.out.println("I DUE OGGETTI SONO DIVERSI");
```
28

### **Copia di valori di un tipo base**

Se vogliamo copiare un valore di un tipo base in una variabile dello stesso tipo, usiamo l'operatore di assegnazione '='.

#### Ad esempio:

void F() {  $\frac{1}{2}$ ... int  $a = 4$ , b;  $b = a$ ; // ... } // F()

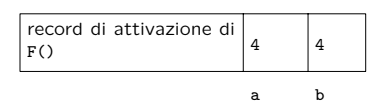

### **Copia di oggetti**

Quando copiamo un oggetto dobbiamo chiarire che tipo di copia vogliamo effettuare:

- **copia superficiale**: copia dei riferimenti ad un oggetto;
- **copia profonda**: copia dell'oggetto stesso.

30

# **Copia fra oggetti: superficiale**

Se usiamo '=' per copiare **due oggetti**, stiamo effettuando la copia superficiale.

Ad esempio:

```
class C {
 int x, y;
}
void F() {
\frac{1}{2}...
   C \text{ c1} = \text{new } C(), c2; // 1
   c1.x = 4; c1.y = 5; // 2
   System.out.println("c1.x: " + c1.x + ", c1.y: " + c1.y);
   c2 = c1; // COPIA SUPERFICIALE // 3
   System.out.println("c2.x: " + c2.x + ", c2.y: " + c2.y);
   c2.x = -70; // SIDE-EFFECT // 4
   System.out.println("c1.x: " + c1.x + ", c1.y: " + c1.y);
// ...
} // F()
```
32

# **Copia fra oggetti: superficiale (cont.)**

L'operatore '=' effettua una copia fra **i valori dei riferimenti**, ovvero fra i due indirizzi di memoria in cui si trovano gli oggetti.

Riassumendo, diciamo che:

- 1. '=' effettua la copia **superficiale**,
- 2. in quanto tale **non crea un nuovo oggetto**,
- 3. <sup>a</sup> seguito dell'assegnazione, i due riferimenti c1 <sup>e</sup> c2 **sono uguali superficialmente**,
- 4. ogni azione sul riferimento c2 si ripercuote sull'oggetto <sup>a</sup> cui si riferisce anche c1.

# **Evoluzione (run-time) dello stato della memoria**

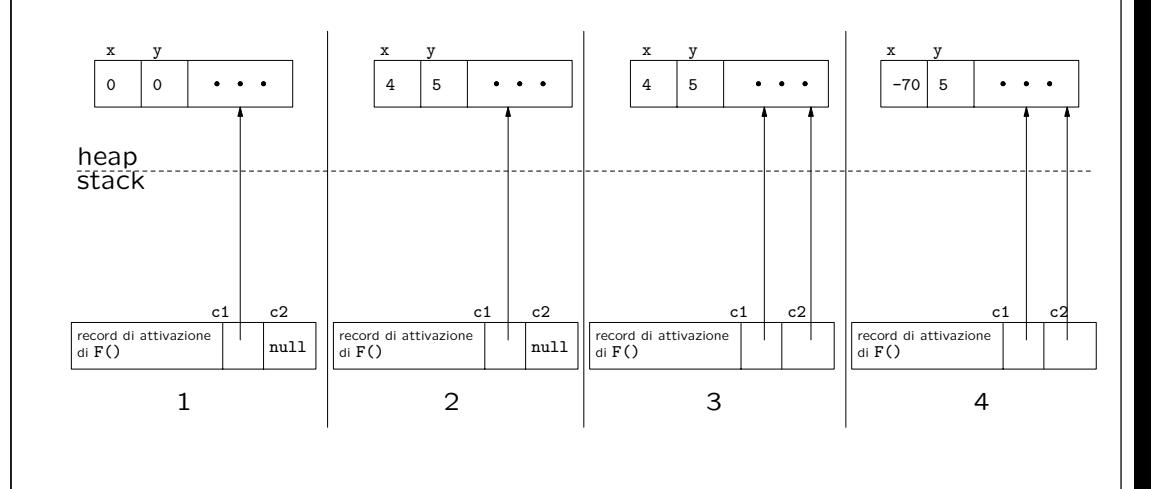

33

# **Copia profonda: la funzione clone()**

La funzione protected Object clone() definita in Object ha lo scopo di permettere la copia profonda.

Poiché clone() in Object è protected essa, anche se ereditata, non è accessibile ai clienti della nostra classe.

Se lo desideriamo, possiamo **ridefinirla** (farne **overriding**), rendendola public e facendo in maniera tale che effettui la **copia profonda** fra oggetti, come illustrato nel esempio seguente.

# **Copia profonda: la funzione clone() (cont.)**

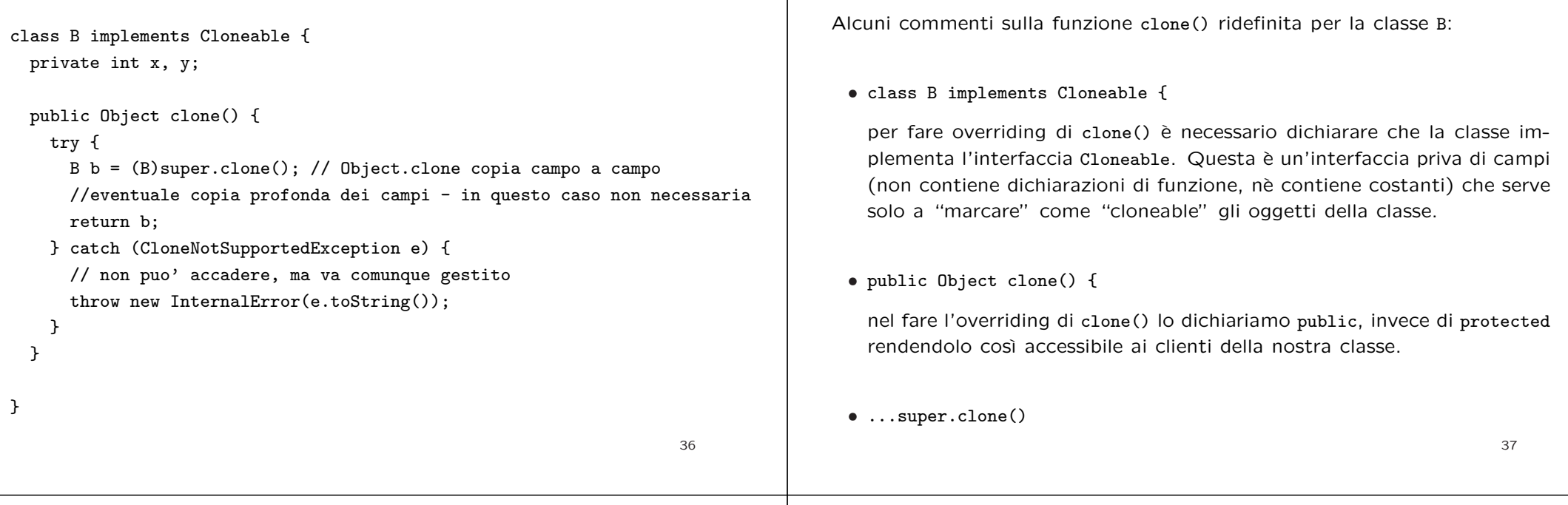

questa è l'invocazione alla funzione clone() definita in Object.

Questa funzione crea (allocandolo dinamicamente) l'**oggetto clone** dell'oggetto di invocazione ed esegue una **copia superficiale dei campi** (cio`e mediante '=') dell'oggetto di invocazione, **indipendentemente dalla classe <sup>a</sup> cui questo appartiene**.

Si noti che questo comportamento, che di fatto corrisponde alla copia esatta della porzione di memoria dove è contenuto l'oggetto di invocazione, non è ottenibile in nessun altro modo in Java.

```
• B b = (B)super.clone();
```
il riferimento restituito da super.clone(), che è di tipo Object, viene convertito, mediante casting in un riferimento del tipo dell'oggetto di invocazione (<sup>B</sup>, nell'esempio), in modo da potere operare sui campi propri della classe di appartenenza (cioè B).

• //eventuale copia profonda dei camp<sup>i</sup>

dopo avere fatto la copia campo <sup>a</sup> campo <sup>e</sup> avere un riferimento all'oggetto risultante del tipo desiderato, si fanno eventuali copie profonde dei campi dell'oggetto di invocazione (nell'esempio, non è necessario essendo i campi di <sup>B</sup> di tipo int).

**Analisi critica dell'overriding di clone()**

```
• try {
    ...}
 catch (CloneNotSupportedException e) {
   throw new InternalError(e.toString());
 }
```
dobbiamo trattare in modo opportuno l'eccezione (checked exception) CloneNotSupportedException che clone() di Object genera se invocata su un oggetto di una classe che non implementa l'interfaccia Cloneable. Poiché la nostra classe implementa Cloneable il codice nella clausola catch non verrà mai eseguito.

# **Copia fra oggetti: copia profonda (cont.)**

Riassumendo, se desideriamo che per una classe B si possa effettuare la copia profonda fra oggetti, allora:

**server:** il **progettista** di B deve effettuare l'overriding della funzione clone(), secondo le regole viste in precedenza;

**client:** il **cliente** di B deve effettuare la copia fra oggetti usando clone() per la copia profonda <sup>e</sup> '=' per quella superficiale.

 $B$  b1 = new  $B()$ ;  $b1.x = 10; b1.y = 20;$ B b2 =  $(B)$ b1.clone(); //si noti il casting! System.out.println("b2.x: " + b2.x + ", b2.y: " + b2.y);

38

## **Esercizio 15: copia**

Con riferimento alle tre classi Punto, Segmento <sup>e</sup> Valuta dell'esercizio 13, ridefinire il significato della funzione clone(), facendo in maniera tale che effettui la *copia profonda* fra oggetti.

# **Copia profonda: classe String**

La classe String non fa overriding di clone(), quindi non possiamo fare cloni di stringhe.

Tuttavia, la classe String è final, cioè non permette di definire sottoclassi. Inoltre non ha superclassi eccetto Object. Con queste condizioni particolari, se vogliamo fare una copia profonda di un oggetto String, possiamo semplicemente utilizzare, mediante new, un suo costruttore, che accetta un argomento di tipo String.

String s1 <sup>=</sup> new String("ciao"); String s2;

 $s2$  = new String(s1); // uso del costruttore con argomento String // ora s2 si riferisce ad una copia profonda di s1

Si noti che se la classe String non fosse stata final questo costruttore non avrebbe in nessun modo potuto garantire di generare la copia esatta (perchè non avrebbe potuto sapere la classe dell'oggetto passato come parametro <sup>a</sup> runtime).

39

#### **Copia profonda in classi derivate**

Quando una classe B ha dichiarato pubblica clone(), tutte le classi da essa derivate (direttamente <sup>o</sup> indirettamente) **devono** supportare la clonazione (non è più possibile "nascondere" clone()).

Per supportarla correttamente le classi derivate devono fare overriding di clone() secondo lo schema seguente.

public class <sup>D</sup> extends <sup>B</sup> { // ... public Object clone() {  $D d = (D) super.close()$ ; // codice eventuale per camp<sup>i</sup> di <sup>D</sup> che richiedono copie profonde return d; }

```
// ...
}
```
# **Copia profonda in classi derivate (cont.)**

- Una classe derivata da una classe che implementa l'interfaccia Cloneable (o qualsiasi altra interfaccia), implementa anch'essa tale interfaccia.
- La chiamata a super.clone() è **indispensabile**.

Essa invoca la funzione clone() della classe base, la quale <sup>a</sup> sua volta chiama super.clone(), e così via fino ad arrivare a clone() della classe Object che è l'unica funzione in grado di creare (allocandolo dinamicamente) l'oggetto clone.

Tutte le altre invocazioni di c1one() lungo la catena di ereditarietà si occupano in modo opportuno di operare sui campi <sup>a</sup> cui hanno accesso.

Si noti che per copiare correttamente gli eventuali campi privati è indispensabile operare sugli stessi attraverso la classe che li definisce.

 $42$ 

### **Esercizio 16: funzioni speciali in classi derivate**

Scrivere una classe SegmentoOrientato derivata dalla classe Segmento, che contiene anche l'informazione sull'orientazione del segmento (dal punto di inizio <sup>a</sup> quello di fine, <sup>o</sup> viceversa).

Per questa classe vanno previsti, oltre al costruttore, l'overriding delle funzioni speciali equals(), clone() <sup>e</sup> toString(), sfruttando opportunamente quelle della classe base Segmento.

Per quanto riguarda la funzione toString(), si vuole che un segmento orientato venga stampato in questo formato:

 $(51.0; 2.0; 4.0; 5.0; 3.0; 7.0)$ 

se l'orientamento è dall'inizio alla fine, e nel seguente formato:

 $(1.0; 2.0; 4.0; 5.0; 3.0; 7.0)$  <---

nel caso contrario.

#### **Copia profonda in classi derivate: esempio**

```
class B implements Cloneable { class C implements Cloneable {
 protected int x, y; private int w;
 public Object clone() { // ... public Object clone() { // ...
 \mathcal{U} ... \mathcal{U} ... \mathcal{U} ...
} }
class D extends B {
 protected int z; // TIPO BASE
 protected C c; \frac{1}{10} RIFERIMENTO A OGGETTO
 public Object clone() {
   D d = (D)super.clone(); // COPIA SUPERFICIALE: OK PER z, NON PER c
   d.c = (C)c.clone(); // NECESSARIO PER COPIA PROFONDA DI c
   return d;
 }
 // ...
}
```
#### **Oggetti immutabili <sup>e</sup> oggetti mutabili**

Nel realizzare una classe è molto importante avere presente se gli oggetti istanza della classe devono essere:

- **oggetti immutabili**: cioè, il cui stato non può cambiare nel tempo (cioè a fronte di operazioni)
- **oggetti mutabili**: cioè, il cui stato può essere modificato da alcune operazioni.

### **Oggetti immutabili**

**Oggetti mutabili**

Gli oggetti immutabili tipicamente sono usati per rappresentare "valori". Ad esempio gli oggetti String sono **oggetti immutabili** ed in effetti rappresenano valori di tipo stringa (in modo analogo <sup>a</sup> come valori int rappresentano valori interi).

Gli oggetti immutabili sono relizzati in Java assicurandosi che tutti i metodi accessibili ai clienti (e.g., public) **non effettuino side-effect** sull'oggetto di invocazione.

In questo modo rendiamo impossibile la modifica dello stato dell'oggetto da parte dei clienti rendendo l'**oggetto immutabile**.

Gli oggetti mutabili tipicamente sono usati per rappresentare "entit`a", che pur non modificando la propria identità, modificano il proprio stato. Tipicamente entità del modo reale quali persone, automobili, ecc. sono rappresentate da oggetti mutabili, in quanto pur non cambiando la propria identità, cambiano stato. Un altro esempio è StringBuffer le cui istanze sono oggetti mutabili che mantengono una sequenza di caratteri permettendone modifiche se richiesto dal cliente.

Gli oggetti mutabili sono relizzati in Java includendo tra i metodi accessibili ai clienti (e.g., public) metodi che **effettuano side-effect** sull'oggetto di invocazione.

In questo modo rendiamo possibile la modifica dello stato dell'oggetto da parte dei clienti rendendo l'**oggetto mutabile**.

46

# **Oggetti immutabili: uguaglianza <sup>e</sup> copia**

Alcune considerazioni metodologiche:

- equals(). Poich`e tipicamente sono usati per rappresentare "valori" l'identificatore dell'oggetto non riveste alcun ruolo quindi, è necessario **fare l'overriding di** equals() in Object in modo verifichi l'**uguaglianza profonda**.
- clone(). Poich`e gli oggetti immutabili non possono essere modificati dal cliente, è tipicamente superfluo effettuare copie di tali oggetti (visto che possiamo utilizzare gli originali, senza rischio di modifiche). Quindi, tipicamente **non si fa overriding di** clone() di Object lasciandolo inaccessibile ai clienti.

### **Oggetti mutabili: uguaglianza <sup>e</sup> copia**

Alcune considerazioni metodologiche:

• equals(). Bisogna capire se **l'identificatore dell'oggetto `e significativo** per classe che si sta realizzando. Se lo è, come tipicamente avviene per oggetti che corrispondono <sup>a</sup> rappresentazioni di oggetti del mondo reale, allora tipicamente **non si fa overriding di** equals() di Object, visto che va già bene per la verifica dell'uguaglianza.

Se invece **l'identificatore non `e significativo**, come tipicamente avviene per oggetti che rappresentano collezioni di altri oggetti, allora **va fatto overriding di** equals() affinch´e verifichi l'uguaglianza profonda tenendo conto delle informazioni rilevanti.

• clone(). Valgono cosiderazioni analoghe, cioè bisogna distinguere i casi in cui **l'identificatore dell'oggetto `e significativo** da quelli in cui non

lo è. Se lo è (e.g., rappresentazione di oggetti del mondo reale) allora mettere <sup>a</sup> disposizione del cliente un metodo per la copia profonda spesso non ha senso, visto che l'identificatore sarà in ogni caso diverso, quindi **non si fa overriding di** clone() di Object,

Invece nel caso in cui **l'identificatore dell'oggetto non `e significativo** (e.g., oggetti che rappresentano collezioni) allora permettere la copia profonda dell' oggetto può essere molto utile per il cliente e quindi

tipicamente si fa overriding di clone().<br>
Soluzioni degli esercizi dell'Unità 1 – Parte 2

## **Soluzione esercizio 10**

```
// File unita1/Esercizio10.java
```

```
class Punto {
 protected float x, y, z;
 public Punto() { } // punto origine degli assi
 public Punto(int a, int b, int c) {
   x = a; y = b; z = c;
 }
 public String toString() {
```

```
return "<" + x + ";" + y + ";" + z + ">";
}
```

```
}
```

```
class Segmento {
 protected Punto inizio, fine;
 public Segmento(Punto i, Punto f) {
```

```
inizio = i; fine = f;
  }
  public String toString() {
    return "(" + inizio + "," + fine + ")";
  }
}
```

```
public class Esercizio10 {
 public static void main(String[] args) {
   Punto p1 = new Punto(1,2,4);Punto p2 = new Punto(2,3,7);Segmento s = new Segmento(p1, p2);System.out.println(p1);
   System.out.println(s);
 }
```

```
}
```
#### **Soluzione esercizio 11**

• Il programma effettua le seguenti stampe:

true

false

#### • Infatti:

- $-$  d1 è un'istanza di B (D è compatibile per l'assegnazione con B);
- **–** b1 **non** `e un'istanza di <sup>D</sup> (<sup>B</sup> **non** `e compatibile per l'assegnazione con <sup>D</sup>).

Lasciata allo studente

#### 53

# **Soluzione esercizio 12**

• Il programma stampa:

I DUE OGGETTI SONO UGUALI

- I DUE OGGETTI SONO DIVERSI
- L'uguaglianza tra gli oggetti può essere verificata attraverso la funzione equals(B) di <sup>B</sup>, che verifica l'uguaglianza dei due oggetti denotati da b1 e b2, che risultano effettivamente uguali.
- Tuttavia invocando la funzione stampaUguali() i due oggetti risultano diversi.

Questo effetto è dovuto al fatto che essendo i parametri formali di stampaUguali() di tipo Object, su di essi viene invocata equals(Object), della quale **non si `e fatto overriding** in B.

#### **Soluzione esercizio 13 - Punto**

// File unita1/Esercizio13Punto.java // Esercizio: uguaglianza profonda

```
class Punto {
 float x, y, z;
 public boolean equals(Object o) {
   if (o != null && getClass().equals(o.getClass())) {
     Punto p = (Punto)o;
     return (x == p.x) & (y == p.y) & (z == p.z);
```
else return false;

```
}
}
```
}

public class Esercizio13Punto { public static void main(String[] args) {

```
Punto p1 = new Punto(), p2 = new Punto();
   p1.x = p1.y = p1.z = p2.x = p2.y = p2.z = 4;if (p1.equals(p2))
     System.out.println("Uguali!");
    elseSystem.out.println("Diversi!");
  }
}
                                                                                         Soluzione esercizio 13 - Segmento
                                                                                // File unita1/Esercizio13Segmento.java
                                                                                // Esercizio: uguaglianza profonda
                                                                                class Segmento {
                                                                                  Punto inizio, fine;
                                                                                  public boolean equals(Object o) {
                                                                                    if (o != null && getClass().equals(o.getClass())) {
                                                                                     Segmento s = (Segmento)o;
                                                                                     return inizio.equals(s.inizio) && fine.equals(s.fine);
                                                                                     // inizio == s.inizio && fine == s.fine SAREBBE SBAGLIATO!
                                                                                   }
                                                                                    else return false;
                                                                                 }
                                                                               }
                                                                                public class Esercizio13Segmento {
```

```
public static void main(String[] args) {
  Segmento s1 = new Segmento(), s2 = new Segmento();
  s1.inizio = new Punto();
  s1.find = new Punto();
  s2.inizio = new Punto();
  s2.time = new Punto();
  s1.inizio.x = s1.inizio.y = s1.inizio.z =s2.inizio.x = s2.inizio.y = s2.inizio.z = 4;
  s1.fine.x = s1.fine.y = s1.fine.z =s2.fine.x = s2.fine.y = s2.fine.z = 10;
  if (s1.equals(s2))
   System.out.println("Uguali!");
  elseSystem.out.println("Diversi!");
}
```
}

### **Soluzione esercizio 13 - Valuta**

// File unita1/Esercizio13Valuta.java // Esercizio: uguaglianza profonda

class Valuta { int unita, centesimi; String nome; public boolean equals(Object o) { if (o != null && getClass().equals(o.getClass())) { Valuta <sup>v</sup> <sup>=</sup> (Valuta)o; return (unita == v.unita) && (centesimi == v.centesimi) && (nome.equals(v.nome)); // (nome == v.nome) SAREBBE SBAGLIATO! } else return false; } }

```
57
```

```
public class Esercizio13Valuta {
 public static void main(String[] args) {
    Valuta v1 = new Valuta(), v2 = new Valuta();
   v1.unita = 5; v1.centesimi = 20; v1.nome = new String("euro");
   v2.\text{units} = 5; v2.\text{centesimi} = 20; v2.\text{none} = \text{new String("euro");}if (v1.equals(v2))System.out.println("Uguali!");
    elseSystem.out.println("Diversi!");
 }
}
                                                                                                      Soluzione esercizio 14• Il programma stampa:
                                                                                       I DUE OGGETTI SONO DIVERSI• Infatti viene chiamata la funzione d.equals() che a sua volta effettua la
                                                                                       chiamata a super.equals(e), cioè a B.equals(e).
                                                                                       Quest'ultima restituisce false, in quanto d.getClass().equals(e.getClass())
                                                                                       restituisce false.
                                                                                       Il motivo per cui ciò avviene è che getClass() restituisce la classe più
                                                                                       specifica di cui l'oggetto d'invocazione è istanza.
                                                                                                                                                       58Soluzione esercizio 15 - Punto // File unita1/Esercizio15Punto.java
                                                                                   // Esercizio: copia profonda
                                                                                   class Punto implements Cloneable {
                                                                                     float x, y, z;
                                                                                     public Object clone() {
                                                                                       try {
                                                                                         Punto p = (Punto)super.clone();
                                                                                         return p;
                                                                                       } catch (CloneNotSupportedException e) {
                                                                                         throw new InternalError(e.toString());
                                                                                       }
                                                                                     }
                                                                                   }
                                                                                   public class Esercizio15Punto {
                                                                                     public static void main(String[] args) {
                                                                                       Punto p1 = new Punto(), p2;
                                                                                                                                                       59
```

```
p1.x = 1; p1.y = 2; p1.z = 3;
    p2 = (Punto)p1.clone();
    System.out.println("p2.x: " + p2.x + ", p2.y: " + p2.y +
                       ", p2.z: " + p2.z);
  }
}
```
# **Soluzione esercizio 15 - Segmento**

// File unita1/Esercizio15Segmento.java // Esercizio: copia profonda class Segmento implements Cloneable { Punto inizio, fine; public Object clone() { try { Segmento <sup>s</sup> <sup>=</sup> (Segmento)super.clone(); s.inizio <sup>=</sup> (Punto)inizio.clone(); // NECESSARIO s.fine <sup>=</sup> (Punto)fine.clone(); // NECESSARIO return s; } catch (CloneNotSupportedException e) { throw new InternalError(e.toString()); } }

```
public class Esercizio15Segmento {
 public static void main(String[] args) {
    Segmento s1 = new Segmento(), s2;
    s1.inizio = new Punto();
    s1.find = new Punto();
    s1.inizio.x = s1.inizio.y = s1.inizio.z = 4;
    s1.fine.x = s1.fine.y = s1.fine.z = 10;
    s2 = (Segmento)s1.clone();
    System.out.println("s2.inizio.x: " + s2.inizio.x + ", s2.inizio.y: " +
                       s2.inizio.y + ", s2.inizio.z: " + s2.inizio.z);
   System.out.println("s2.fine.x: " + s2.fine.x + ", s2.fine.y: " +
                       s2.fine.y + ", s2.fine.z: " + s2.fine.z);}
```
}

#### **Soluzione esercizio 15 - Valuta**

```
// File unita1/Esercizio15Valuta.java
// Esercizio: copia profonda
class Valuta implements Cloneable {
  int unita, centesimi;
  String nome;
  public Object clone() {
    try {
      Valuta v = (Valuta) super.close();v.nome = new String(nome); // NECESSARIO
      return v;
    } catch (CloneNotSupportedException e) {
      throw new InternalError(e.toString());
    }
  }
}
```
}

#### **Soluzione esercizio 16**

```
public class Esercizio15Valuta {
 public static void main(String[] args) {
   Valuta v1 = new Valuta(), v2;
   v1.unita = 5; v1.centesimi = 20; v1.nome = new String("euro");
    v2 = (Valuta)v1.clone();
   System.out.println("v2.unita: " + v2.unita + ", v2.centesimi: " +
                       v2.centesimi + ", v2.nome: " + v2.nome);
  }
}
                                                                                  // File unita1/Esercizio16/SegmentoOrientato.java
                                                                                  public class SegmentoOrientato extends Segmento {
                                                                                    protected boolean da_inizio_a_fine;
                                                                                    public SegmentoOrientato(Punto i, Punto f) {
                                                                                      super(i,f);
                                                                                    }
                                                                                    public SegmentoOrientato(Punto i, Punto f, boolean verso) {
                                                                                      super(i,f);da_inizio_a_fine = verso;
                                                                                    }
                                                                                    public boolean equals(Object ogg) {
                                                                                      if (super.equals(ogg)) {
                                                                                        SegmentoOrientato so = (SegmentoOrientato)ogg;
                                                                                        return so.da_inizio_a_fine == da_inizio_a_fine;
                                                                                      }
    else return false;
  }
 public Object clone() {
    SegmentoOrientato so = (SegmentoOrientato)super.clone();
   return so;
  }
  public String toString() {
   return super.toString() + (da_inizio_a_fine?"--->":"<---");
 }
}
```